### **[Correva l'anno 2013](https://artigianodelsoftware.it/blog/2021/08/09/correva-lanno-2013/)**

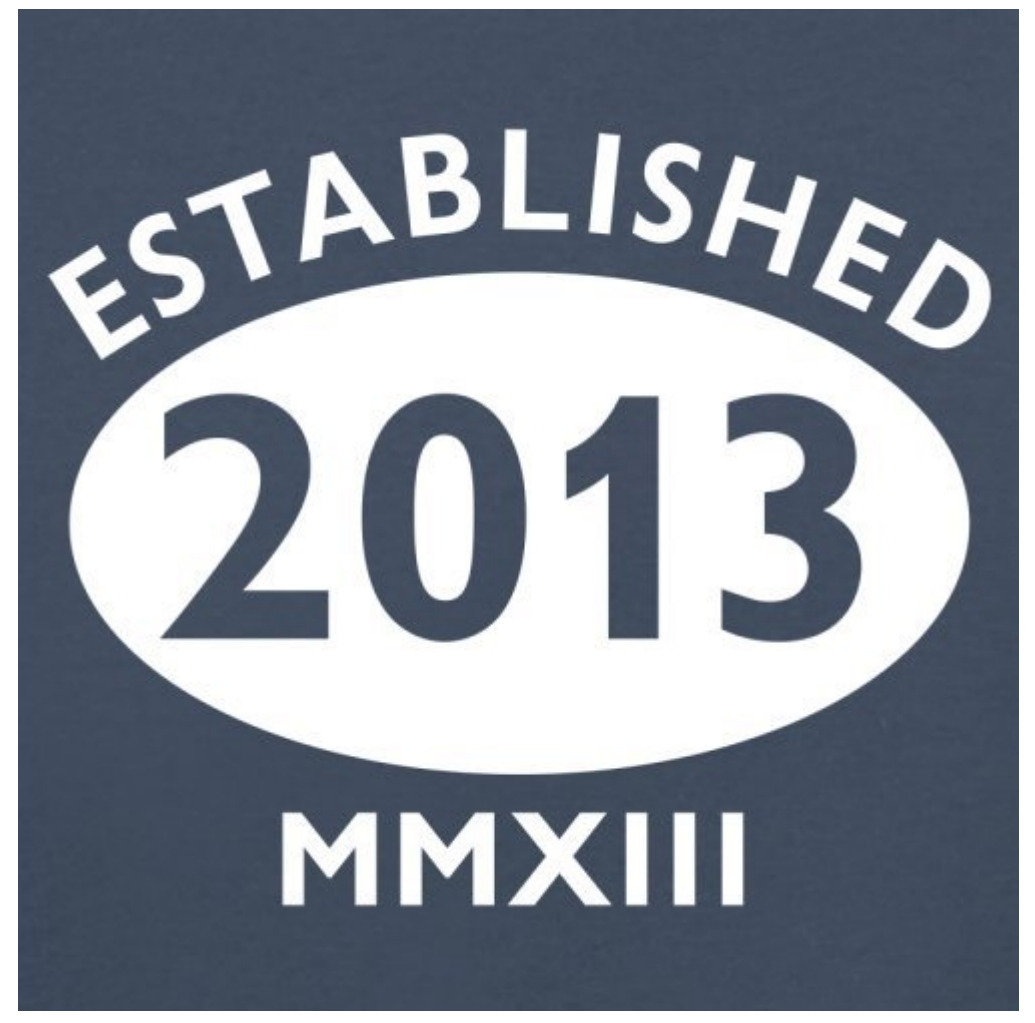

2013 – Data storica

Il 9 Agosto iniziava l'avventura di Artigiano del Software. Si trattava di un sogno nel cassetto che già da diversi anni scalpitava e che proprio da quella data iniziava. Con una discreta dose di follia, una determinazione che ancora oggi mi aiuta a superare tutte le avversità.

Sono partito con nulla in mano ed ogni giorno ho avuto la possibilità di creare tutto quello che oggi è Artigiano Del Software. Oggi guardo con sempre grande meraviglia tutti i risultati raggiunti, ma anche le reazioni di altre aziende che svolgono la mia stessa attività.

Iniziavo con due clienti. Adesso ho smesso. di contarli :-D.

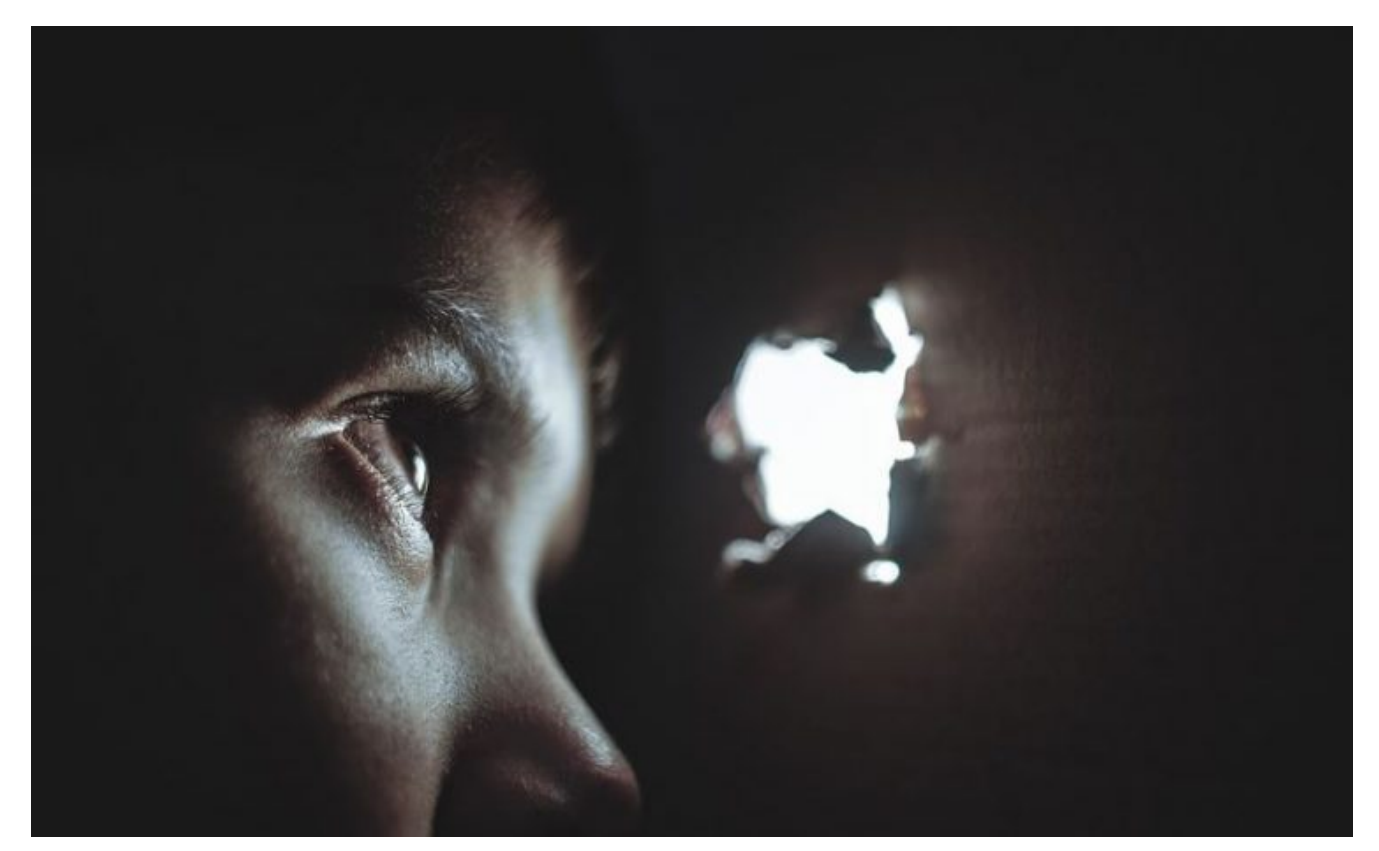

I miei concorrenti oggi

#### **Il Futuro ….**

…. è ancora da scrivere, ma sono sicuro che riserverà tante sorprese quante sono le stelle del cielo. Affrontiamo l'ottavo anno di vita con tantissima Grinta (con la G maiuscola), molta Voglia di fare e tantissime IDEE.

Dalla settimana prossima Artigiano Del Software chiude per ferie, ma a Settembre torneremo con tante sorprese e tante novità.

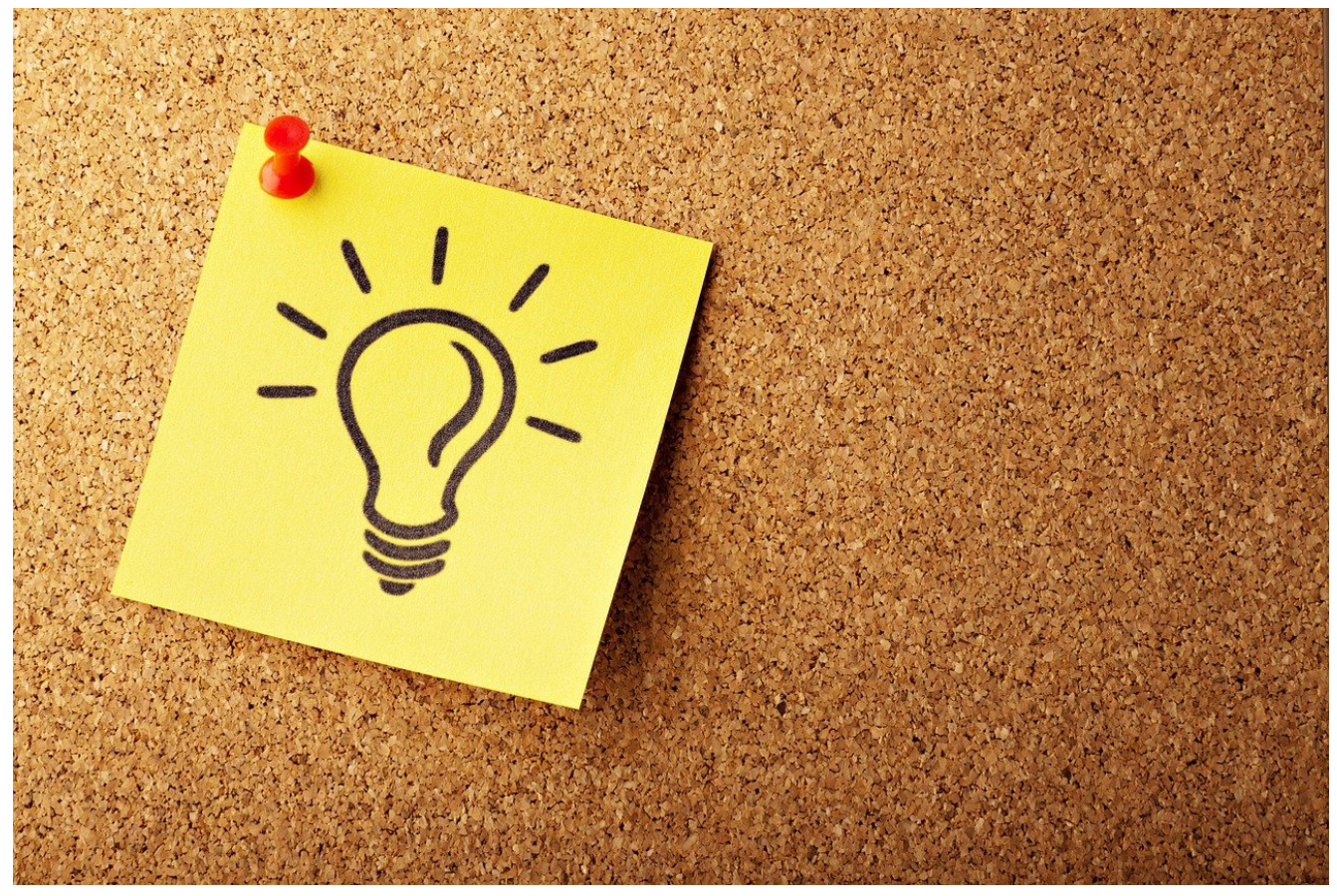

Stay Tuned

**[Felice 1 Maggio – Festa dei](https://artigianodelsoftware.it/blog/2018/05/01/felice-1-maggio-festa-dei-lavoratori/) [Lavoratori](https://artigianodelsoftware.it/blog/2018/05/01/felice-1-maggio-festa-dei-lavoratori/)**

> *Dedico questo post alla festa dei lavoratori*

*In particolare a tutti*

# *coloro che lavorano allo sviluppo delle proprie idee*

*combattendo ogni giorno contro tutte le avversità*

# **[Buone feste da Artigiano Del](https://artigianodelsoftware.it/blog/2016/12/19/buone-feste-da-artigiano-del-software/) [Software](https://artigianodelsoftware.it/blog/2016/12/19/buone-feste-da-artigiano-del-software/)**

#### *Buone feste da Artigiano Del Software*

*Esprimo l'augurio che il prossimo anno*

### *sia sempre pieno di nuove sfide*

*e di tantissime soddisfazioni.*

#### *UN RINGRAZIAMENTO SPECIALE*

*a tutti coloro che seguono sempre il blog*

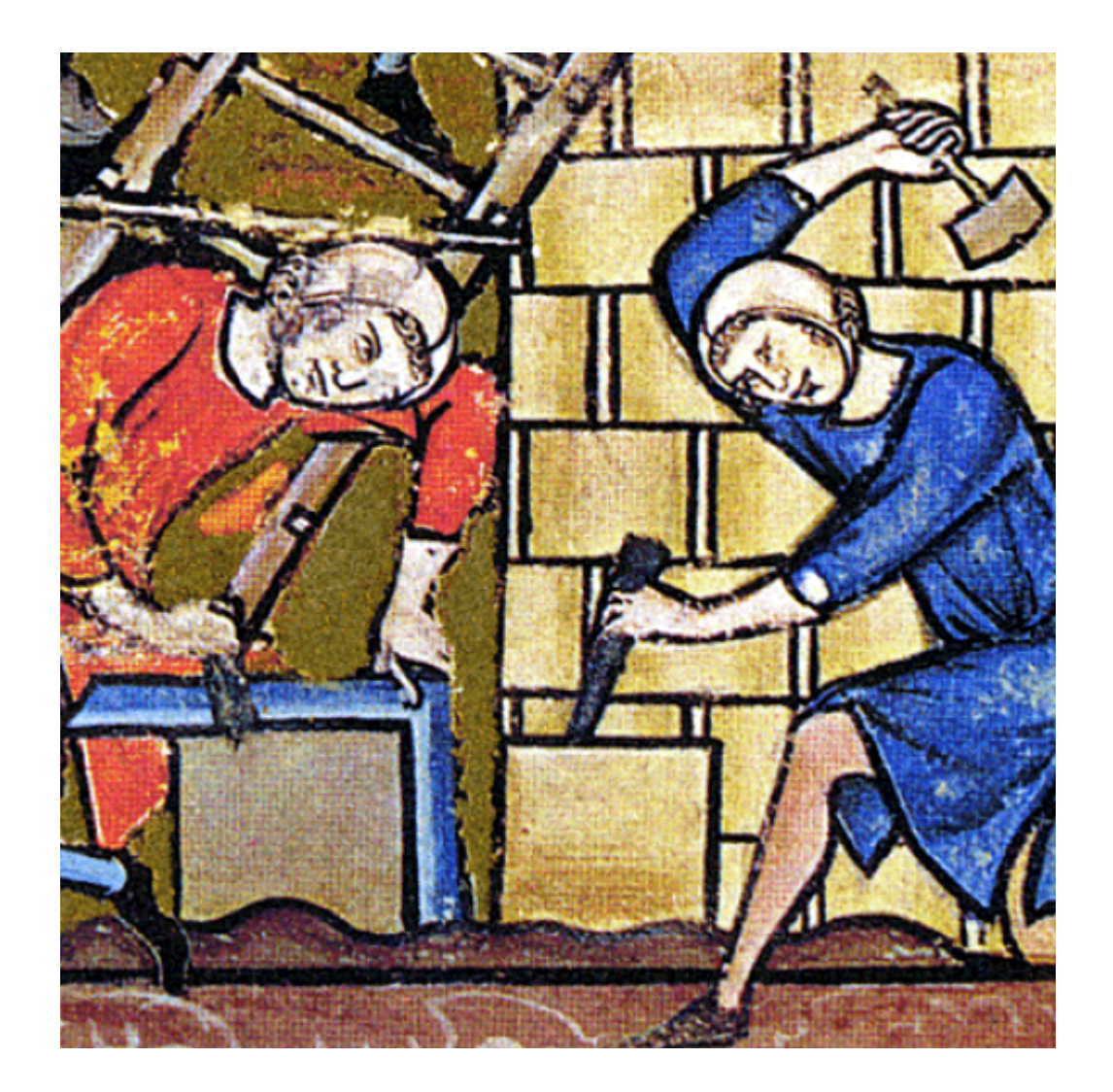

# **[2013/09/24 – Il mio primo](https://artigianodelsoftware.it/blog/2015/09/11/20130924-il-mio-primo-post/) [post](https://artigianodelsoftware.it/blog/2015/09/11/20130924-il-mio-primo-post/)**

#### *Due anni sono passati….*

Quanto tempo, e mi sembra ieri che avevo iniziato....  $\Box$ 

Il 24 settembre saranno 2 anni dalla redazione e pubblicazione del mio primo [post](https://artigianodelsoftware.wordpress.com/2013/09/24/installare-oracle-xe-32-bit-su-windows-7-64-bit/). Il mio progetto *Artigiano del Software,* un progetto molto articolato che comprende anche un blog personale, dove poter scrivere articoli didattici, recensioni, idee ed altro sui prodotti della [Atlassian](https://www.atlassian.com) e su [Oracle](https://www.oracle.com) e su tutto ciò che include la tecnologia, iniziava i suoi primi passi, con la scrittura del primo articolo, dedicato ad Oracle.

Dopo i primi mesi di rodaggio, ho finalmente iniziato a scrivere in maniera continuativa e, come visto, sono riuscito a pubblicare un post al giorno, riuscendo nel mio intento di approfondire l'argomento [Atlassian e](https://www.atlassian.com) far conoscere a tanti aspetti degli stessi, tanti possibili usi, tante possibili cose.

# *Ringrazio tutti i miei lettori*

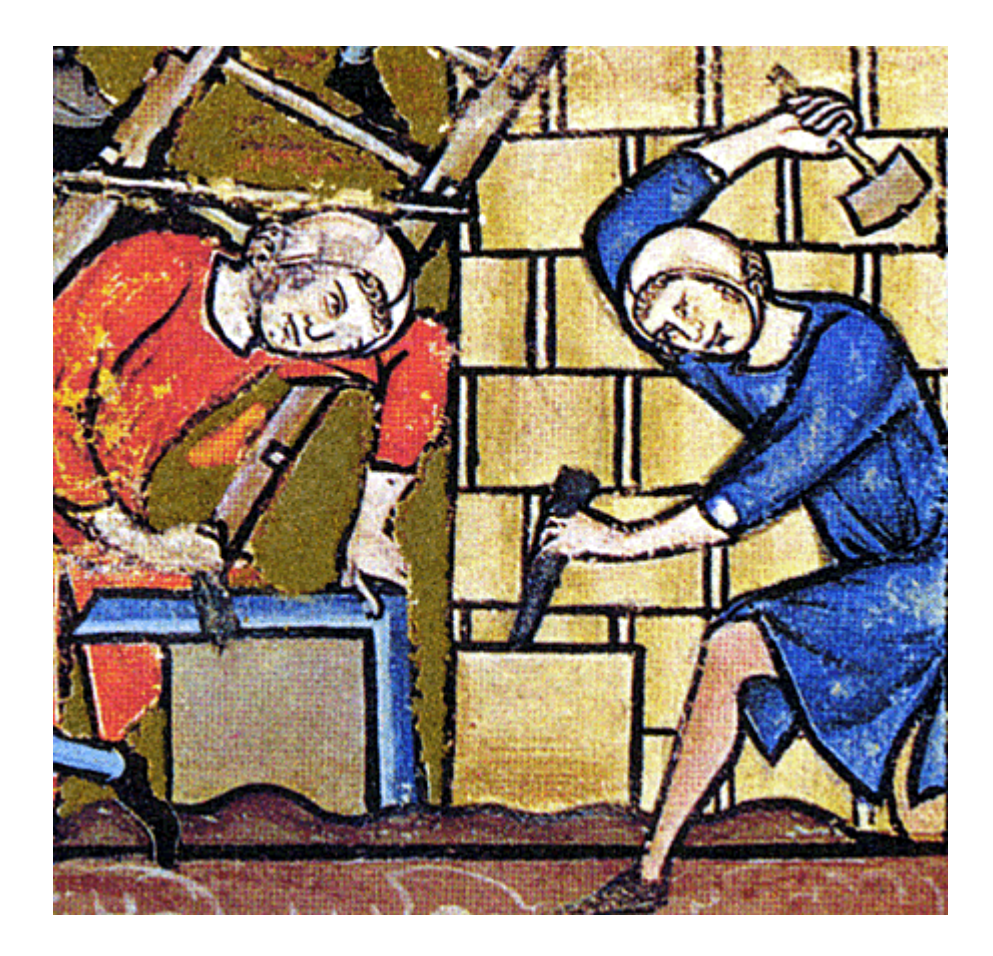